## **Šablona, do které můžete storyboard zakreslit:**

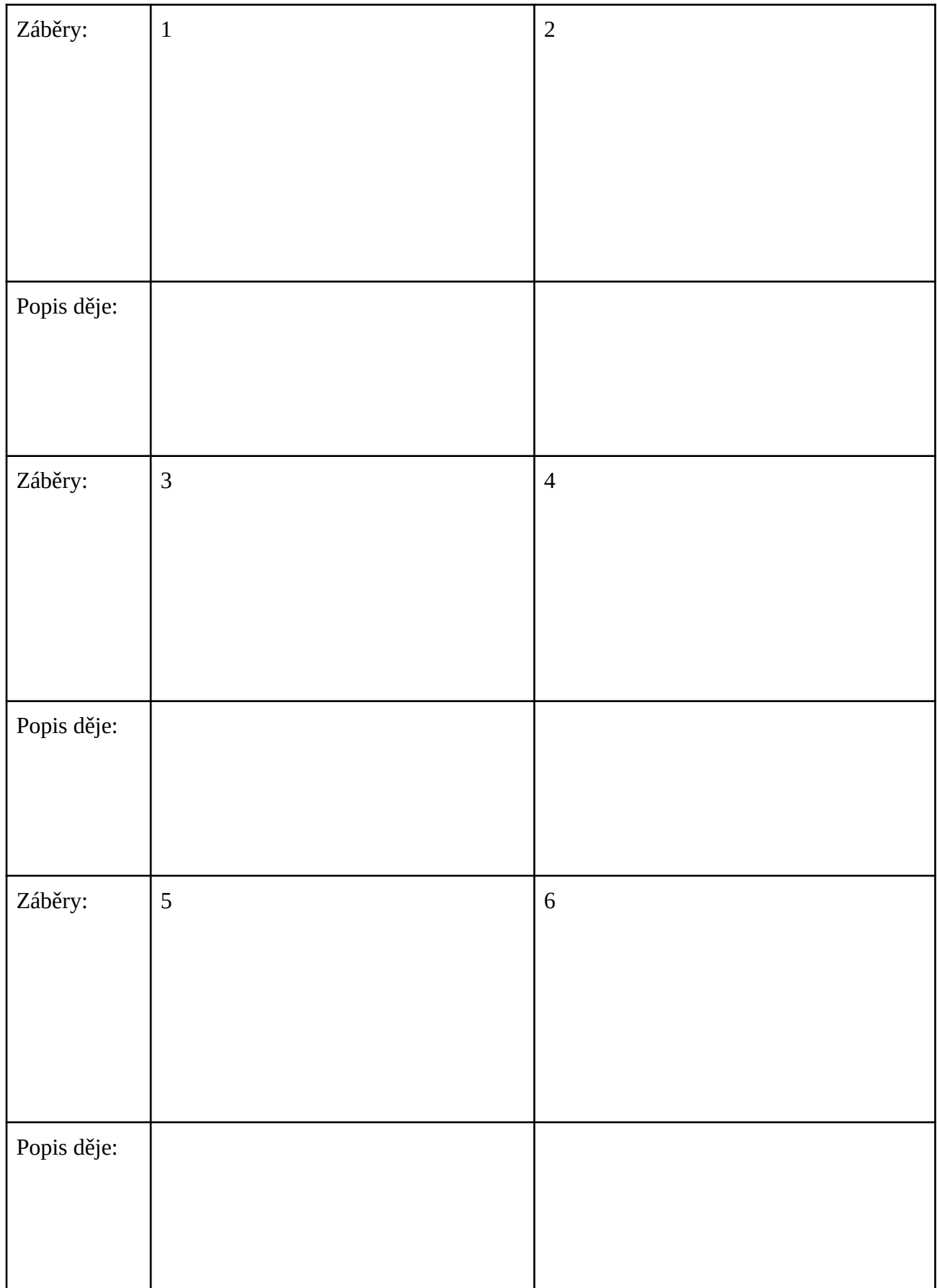